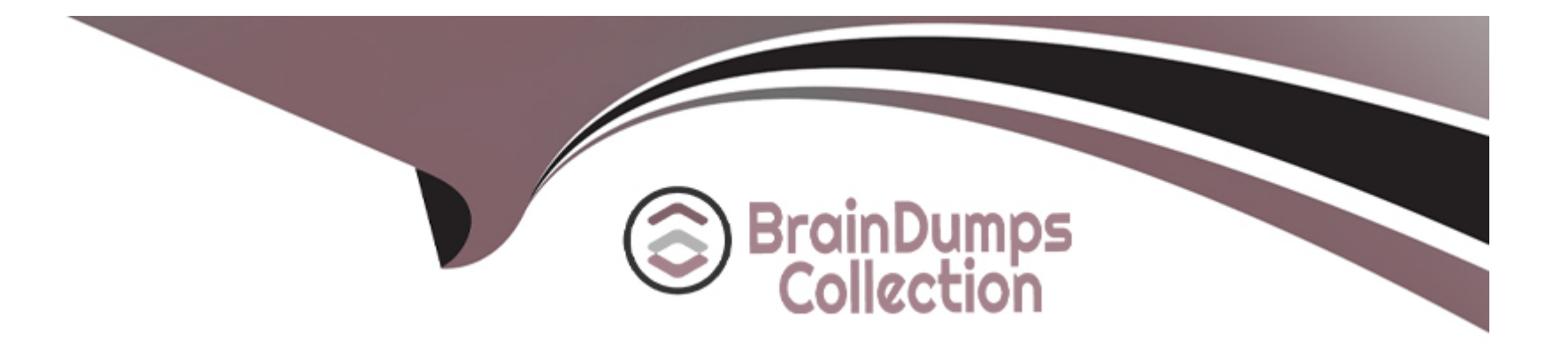

# **Free Questions for CIS-PPM by braindumpscollection**

# **Shared by May on 15-04-2024**

**For More Free Questions and Preparation Resources**

**Check the Links on Last Page**

# **Question 1**

#### **Question Type: MultipleChoice**

The Project Portfolio Management application supports domain separation at this level:

### **Options:**

**A-** Level 3 -- Tenant self-managed configuration

- **B-** Level 1 -- Tenant data management
- **C-** Level 2 -- Tenant process management
- **D-** Data only

### **Answer:**

D

### **Question 2**

**Question Type: MultipleChoice**

Which of the following roles can access the project administration application?

#### **Options:**

- **A-** it\_project\_user.
- **B-** it\_pps\_admin.
- **C-** it\_project\_manager.
- **D-** timecard\_admin.

### **Answer:**

B

# **Question 3**

**Question Type: MultipleChoice**

When a time card is approved, the actual time is stored in which two tables? (Choose two.)

### **Options:**

- **A-** Project Time table
- **B-** Resource Allocation Daily table
- **C-** Resource Event table
- **D-** Resource Aggregate tables (Daily, Weekly, and Monthly)

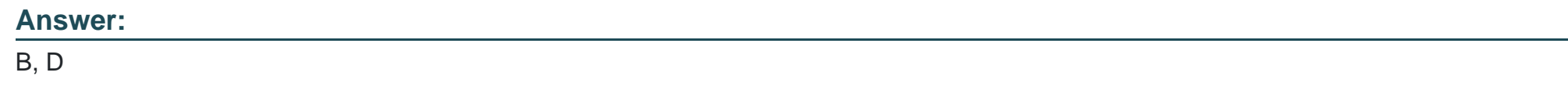

# **Question 4**

**Question Type: MultipleChoice**

The PPM Standard plugin enables an it\_project\_manager to perform the following activities: (Choose three.)

### **Options:**

**A-** Determine overall project cost requirements

- **B-** Configure cost type definition
- **C** Define target for the portfolio
- **D-** Establish resource requirements and track costs.
- **E-** Track actual amount spent compared to an approved budget.

### **Answer:**

A, D, E

### **Question 5**

**Question Type: MultipleChoice**

What is the default schedule for a project?

### **Options:**

**A-** 8-hour workday (from 8 to 12 and 1 to 5).

- **B-** 8-hour workday (from 9 to 12 and 1 to 6).
- **C-** 9-hour workday (from 8 to 12 and from 1 to 5).

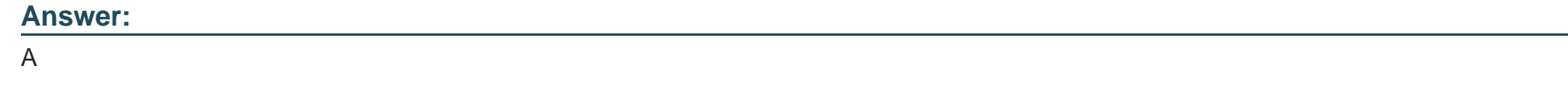

## **Question 6**

**Question Type: MultipleChoice**

In which table can you find cost information for a specific fiscal period?

### **Options:**

**A-** cost\_plan

**B-** expense\_line

**C-** cost\_plan\_breakdown

**D-** pm\_project

### **Answer:**

# **Question 7**

### **Question Type: MultipleChoice**

How does a project manager request a change to a resource plan in the requested state?

### **Options:**

- **A-** Use notes on resource plan.
- **B** Email resource user.
- **C-** Request change on resource plan
- **D-** Email resource manager

### **Answer:**

C

### **Question 8**

What does the project status report allow project managers to do? (Choose two.)

### **Options:**

- **A-** View the project Gantt chart
- **B-** View the WBS
- **C-** Show historical trend of project KPI's
- **D-** Print as a PDF attachment

### **Answer:**

C, D

To Get Premium Files for CIS-PPM Visit

[https://www.p2pexams.com/products/cis-ppm](https://www.p2pexams.com/products/CIS-PPM)

For More Free Questions Visit

<https://www.p2pexams.com/servicenow/pdf/cis-ppm>